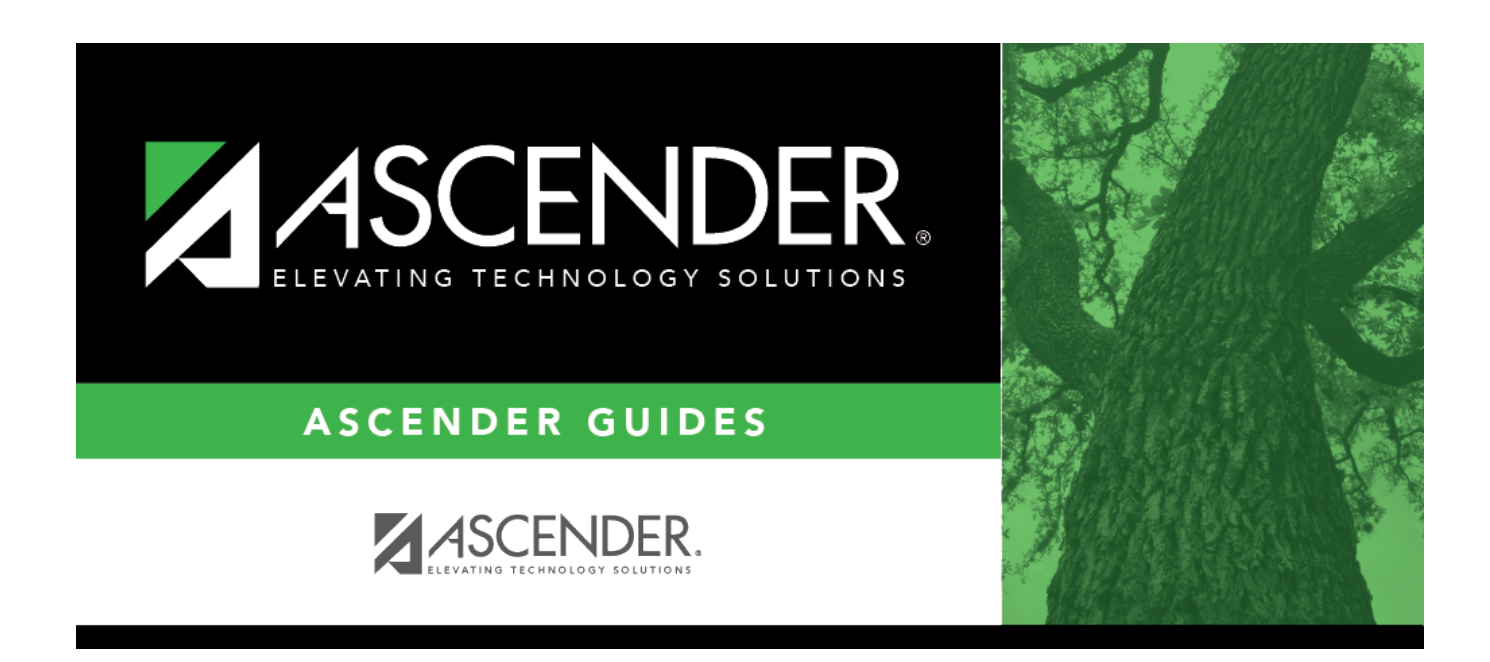

# **attendance\_letters\_create\_letter\_types**

### **Table of Contents**

#### [Attendance > Maintenance > Letters > Update > Directory](https://help.ascendertx.com/student/doku.php/attendance/maintenance/letters/update/directory)

This tab allows you to create letter types in Attendance. Each type of letter is assigned a code and description and added to the letter type directory. Then, you create and save the letter on the Letter tab as a form letter or template using variables. The form letters and templates can be used to generate the actual letters.

The Attendance letters are campus-specific. They include absence letters, truancy letters, annual notifications, and general mail-out letters. All letter types, except the general mail-out letter type, create a letter control record.

- You can generate different letters for the same absence type.
- You can print different letters at the same time.
- The student address is used if the parent's address is incomplete or does not exist.
- Only one letter is generated for students whose guardians have the same last name and address.
- Letters are generated even if no parent address, student address, or guardian is found.

If letter types exist, they are displayed. If no letter types exist, a blank row is displayed.

❏ Click **+Add** to add a letter type, or press ALT+1.

A blank row is added to the grid.

**NOTE:** When using ALT+1 to add a row, you must press the 1 key on the keyboard, not the 1 key on the numeric keypad.

**Ltr ID** Type a unique two-character code for the letter type.

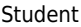

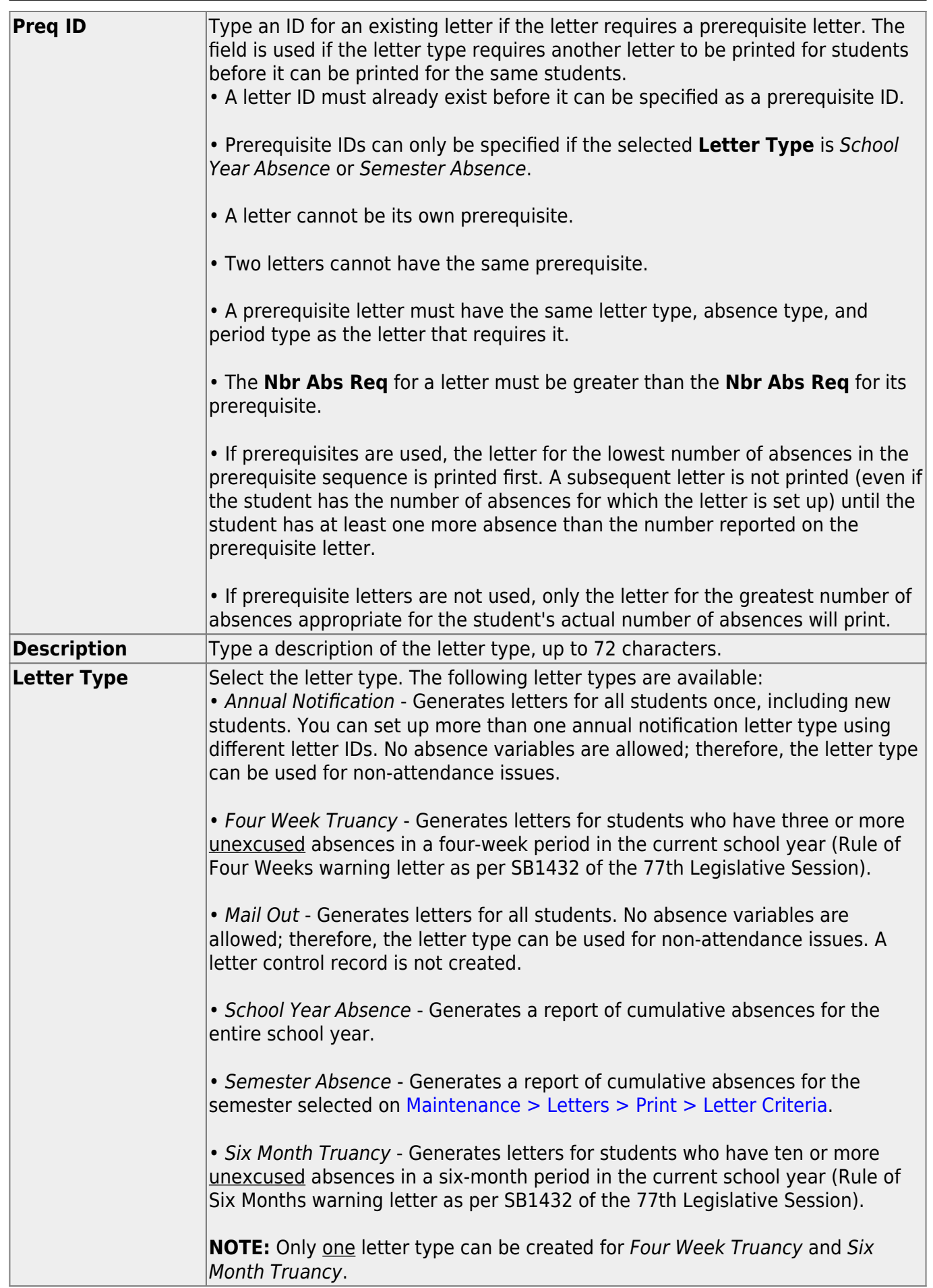

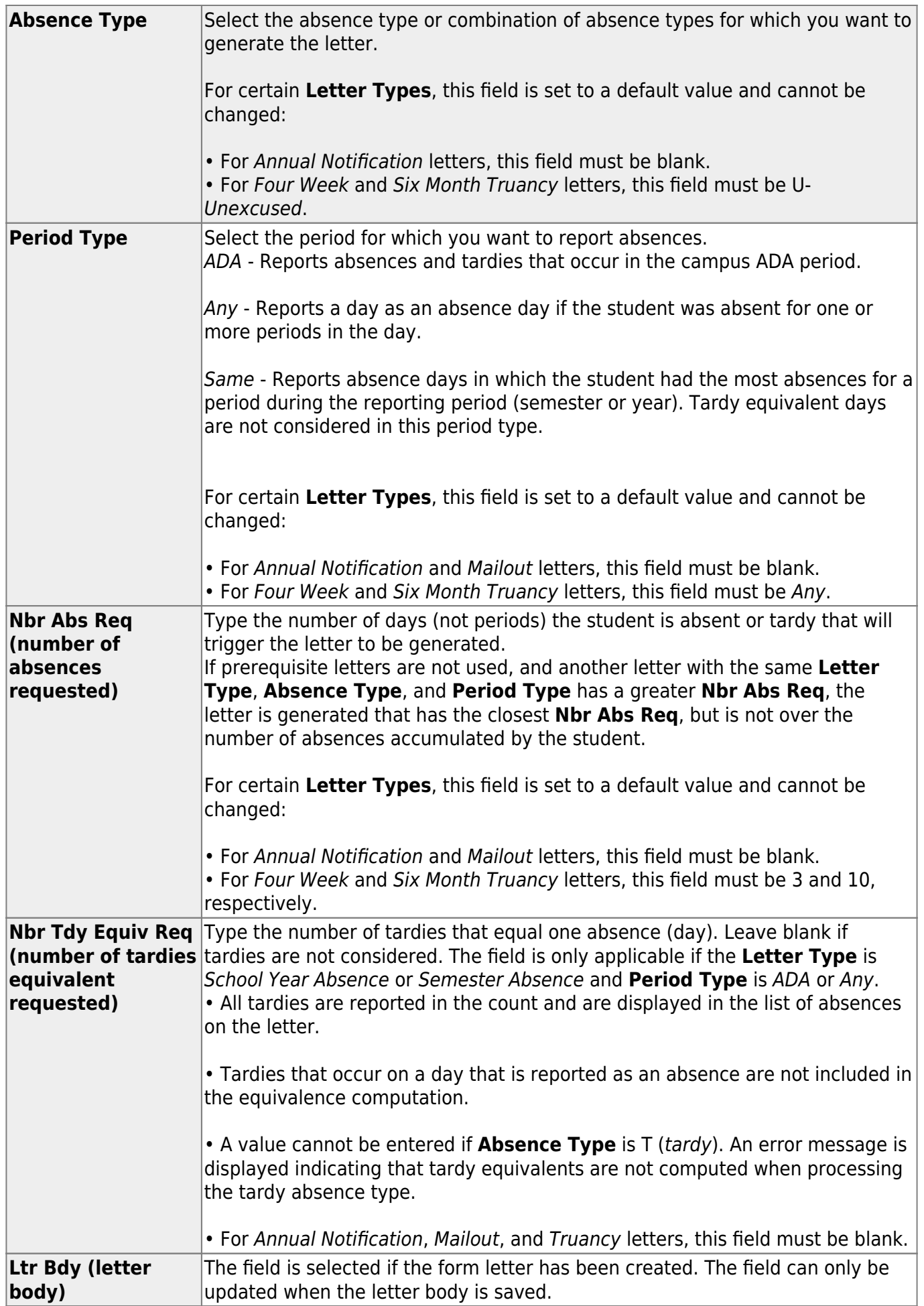

### ❏ Click **Save**.

- When absence letters, truancy letters, and annual notifications are printed, all fields except the **Description** field are disabled to indicate that the letters have been processed and have associated letter control records. Only the **Description** field can be changed.
- Mail Out letters do not create letter control records; therefore, the fields are not disabled when the letters are printed.

#### **Other functions and features:**

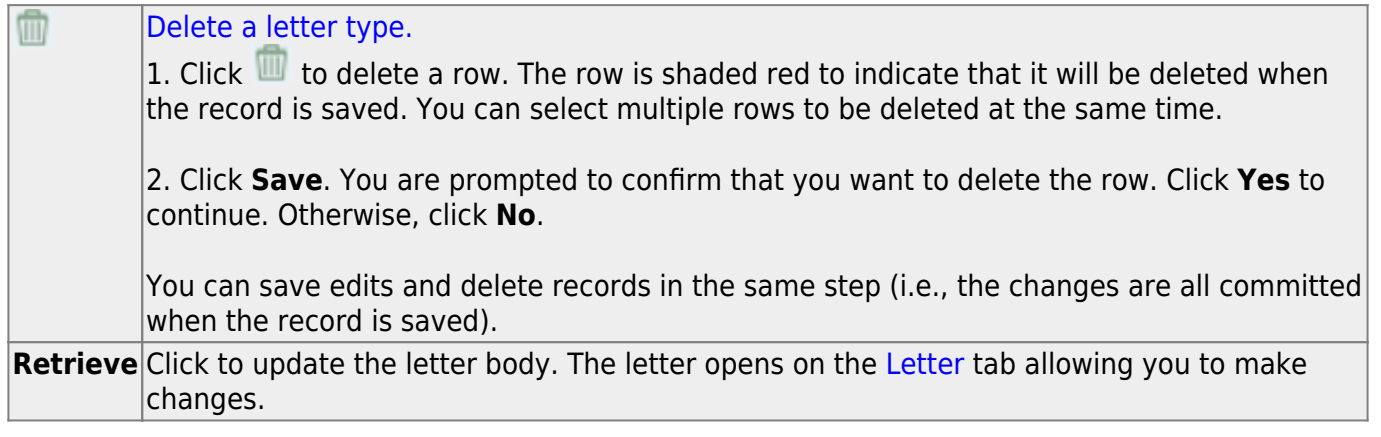

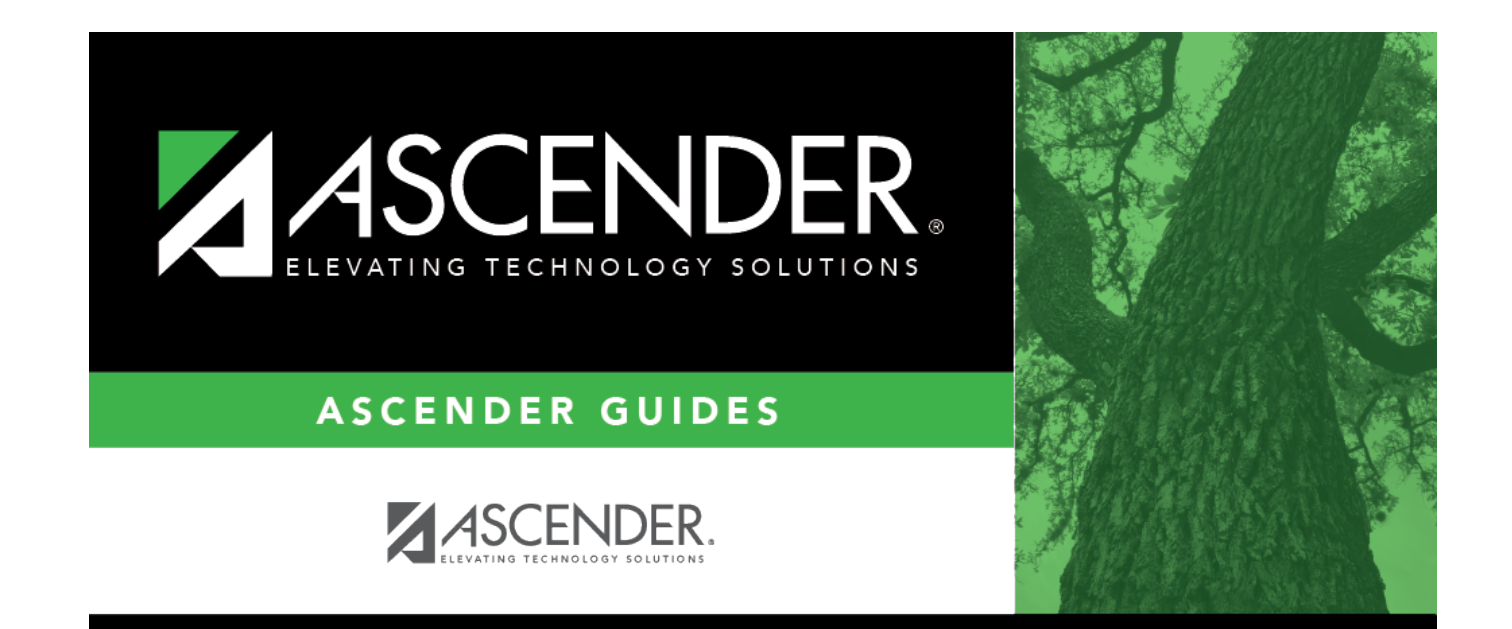

## **Back Cover**